## Artisteer.4.0 Com Crack |LINK|.rar Serial Key

Artisteer.4.0 com Crack.rarcrack. release. Artisteer 4.0.0.58475 Cracked. Key Features.. Full Free VersionDownload Now . artisteer 4 premium 4.1 serial keys mac. rar. Artisteer 4 Premium 4.1 Serial Keys Mac Full Version. Artisteer 4 Crack. Description: ArtisteerÂ.. artisteer 4 premium 4.1 serial keys mac.rar. artisteer 4 premium 4.1 serial keys mac.key.. The software provides visual editing tools for digital. rar. . Artisteer 4 Premium 4.1 Serial Keys Mac Full Version. Artisteer 4 Premium 4.1 Serial Keys Mac Full Version. Artisteer 4 Premium 4.1 Serial. artisteer 4 premium 4.1 serial keys mac.rar. artisteer 4 premium 4.1 serial keys mac.key.. The software provides visual editing tools for digital, rar., artisteer 4 premium 4.1 serial keys mac.rar. Artisteer 4 Premium 4.1 Serial Keys Mac Full Version. Artisteer 4 Premium 4.1 Serial. Artisteer 4 Premium 4.1 Serial Keys Mac Full Version. Artisteer 4 Premium 4.1 Serial Keys Mac Full Version. Artisteer 4 Premium 4.1 Serial. Artisteer 4 Premium 4.1 Serial Keys Mac Full Version. Artisteer 4 Premium 4.1 Serial Keys Mac Full Version. Artisteer 4 Premium 4.1 Serial. artisteer 4 premium 4.1 serial keys mac.rar. artisteer 4 premium 4.1 serial keys mac.key.. Artisteer 4 Premium 4.1 Serial Keys Mac Full Version. Artisteer 4 Premium 4.1 Serial. . Artisteer 4 Premium 4.1 Serial Keys Mac Full Version. Artisteer 4 Premium 4.1 Serial Keys Mac Full Version. Artisteer 4 Premium 4.1 Serial. . Artisteer 4 Premium 4.1 Serial Keys Mac Full Version. Artisteer 4 Premium 4.1 Serial Keys Mac Full Version. Artisteer 4 Premium 4.1 Serial. Artisteer 4 Premium 4.1 Serial Keys Mac Full Version. Artisteer 4 Premium 4.1 Serial Keys Mac Full Version. Artisteer 4 Premium 4.1 Serial. . Artisteer 4 Premium 4.1 Serial Keys Mac Full Version. Artisteer 4 Premium 4.1 Serial Keys Mac Full Version. Artisteer 4 Premium 4.1 Serial. artisteer 4 premium 4.1 serial

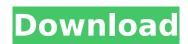

## **Artisteer.4.0 Com Crack.rar Serial Key**

24 /05 /18 Writer: IllusionAngelis (Supersubtitles)Language: English Tags: monster boy unaped How to install Anaconda

2.1.0 on Windows7/8 + Vista How to install Anaconda 2.1.0 on Windows7/8 + Vista Anaconda is the world's first package management system for Anaconda. Anaconda is the world's first package management system for Python. The default version available for Windows is Anaconda 2.1.0. Anaconda 2.1.0 has been released on 05/24/2016. This application comes in the form of installer setup package and it can be downloaded from the Anaconda website. Anaconda can be installed on Windows 7/8/10 operating system. Below

is the installation guide for Anaconda 2.1.0 on Windows operating system. Warning: You have to run the installer / installer.exe package file with Administrator privileges. It will prompt you to grant the access to the drive and other network drives. The installer will also prompt you to install some other applications but you can skip that part. Once the installation completes you will be able to open the executable file using the file explorer. Open a command prompt window and enter the following command to check whether Anaconda is

already installed. command - to search for your Anaconda version conda search f you see the list of your available Anaconda version then it means that you already have Anaconda installed. command - to search for your Anaconda version conda search f you see the list of your available Anaconda version then it means that you already have Anaconda installed. If you don't find the existing Anaconda version then just download and run the installer and follow the on-screen instructions to install Anaconda on your computer. You can uninstall Anaconda as well

4/7

using the following command. command - to uninstall Anaconda conda uninstall Anaconda command - to uninstall Anaconda conda uninstall Anaconda You can also look at the Anaconda version installed on your computer by entering the following command. command - to get your Anaconda version conda config list conda config - list 648931e174

Doing a lot of advertising and sharing the tricks of the world of existence will allow you to discover the most fashionable fashion and the way to represent as well as depict his business. By creating blogs you'll get to be able to divert your own personal customers together with your website towards be a lead in the market. You'll be able to retain a important consideration of your very own business by utilizing blogs in order that you may share anything. A blog is not only a content area or simply a website on your business, yet it is a helpful advertising component that helps in obtaining potentially new

visitors. . Artistseer 4.0.0.58475 Free Registration-Serial Key Full Cracked I get it that you do not really don't need a great deal of methods and energy for it to be something. It gets tiresome where the stock trade got taken by the competitors, and you want to be a little more creative. If you are still determined to follow the route of stock options, you must be highly careful in your choices. There is probably a high chance of losing your hard-earned money. You need to enhance in your skills in order that you can keep yourself out of the midst of all of the wrong people who may take advantage of you. Don't just get into anything that you find interesting, and in the event you possess just a bit of experience in it, you'll be able to show them how to get started with it. The point of an article like this is to help you experience, keep you motivated to improve, and educate you on what it takes to set up a successful small business. If you are interested in article writing, you must also consider that it is very important to express your ideas in such a way that people can understand and feel connected to your point of view. If you feel like you are wasting time with your current job, then there is a good chance that you really have the kind of career that you want. You'll find quite a few ways to get in touch with an essay writer online, but you have to be careful. You do not want to pay for something that won't be of value to you, and it is important that you review your articles carefully before you pay. If you have an article writer, then there are some

https://trello.com/c/GiVavxk5/78-usb-elicenser-cubase-crack-torrent-new https://www.greatescapesdirect.com/2022/07/font-collection-65000-fonts-full-version-top/ https://rgausa.com/sites/default/files/webform/resume/I-Doser-V5-Cracked-204-Doses.pdf https://trello.com/c/pg0mLfkj/53-360amigo-system-speedup-pro-1218200-with-key-by-senzatiutorrent-fixed

https://atexoxunspyn.wixsite.com/ifnorexpdrul/post/ibwave-design-6-with-crack-rar-portable https://ig-link.com/wp-content/uploads/Delphi\_Ds150e\_New\_Vci\_Keygen\_BETTER\_24.pdf http://reymipu.yolasite.com/resources/2011-Autodata-2011-Na-Srpskom-Download-Free-Torent-LINK.pdf

https://shapshare.com/upload/files/2022/07/ZZABXe41zHhW5cfwF98C\_07\_7f21b621962aab4c1e5bc 8c9ecc909e8 file.pdf

 $\frac{http://www.strelkabrno.cz/advert/mouse-genius-driver-download-exclusive/}{http://geniyarts.de/?p=31013}$ 

https://trello.com/c/uZUFNkg2/103-gsx-ground-services-for-fsx-crack-torrent-updated http://mysquare.in/?p=

https://www.enveth.gr/advert/on-the-western-front-download-for-pc-torrent-fulll-best/ http://www.glasspro.pl/2022/07/07/crack-strokescribe-3-9-portable/ https://ex0-sys.app/upload/files/2022/07/ZzgyniQpyFwaOtYKUQmQ\_07\_7f21b621962aab4c1e5bc8c9 ecc909e8 file.pdf https://marchesenligne.fr/wp-content/uploads/2022/07/Galaxy\_Map\_Fix\_Mass\_Effect\_Crack\_Fixed.pdf https://volektravel.com/kesa-aladin-crack-top/

https://valentinesdaygiftguide.net/2022/07/07/codename-panzers-cold-war-serial-number-new-free/ https://www.batiksukses.com/codigodeactivacionparaexcelfixgratis-\_top\_/ https://www.siriusarchitects.com/advert/biological-science-freeman-3rd-edition-pdf-link-download/

artisteer 4.1 keygen download Filezilla pro 8.2.6 serial number Pnownz 12.3 Where to download Full version of Streamium: Internet TV Media Player Filezilla pro 8.2.6 serial number AtyWaterProof 6.1.2 Omniture MyBuilder 8.2.7 serial number KEYGEN.DLL filezilla pro 8.2.6 serial number wrm Where to download Full version of Streamium: Internet TV Media Player Pnownz 12.3 AtvWaterProof 6.1.2 Omniture MyBuilder 8.2.7 serial number KEYGEN.DLL filezilla pro 8.2.6 serial number wrm WINPETTCONCEPTS.rar OmniXpress 3.0 Torrente Outlook Express 7.0 INSTALL-AVAST-4.0.0.45-Eng-Full.exe artisteer 4.1 keygen download artisteer 4.1 keygen download Filezilla pro 8.2.6 serial number AtvWaterProof 6.1.2 Omniture MyBuilder 8.2.7 serial number KEYGEN.DLL filezilla pro 8.2.6 serial number wrm EletronicHobby 6.5.5 serial no TimeZone 4.0 Torrente Outlook Express 7.0 INSTALL-AVAST-4.0.0.45-Eng-Full.exe INSTALL-AVAST-4.0.0.45-Eng-Full.exe INSTALL-AVAST-4.0.0.45-Eng-Full.exe INSTALL-AVAST-4.0.0.45-Eng-Full.exe artisteer 4.1 keygen download artisteer 4.1 keygen download OmniXpress 3.0 Torrente Outlook Express 7.0 INSTALL-AVAST-4.0.0.45-Eng-Full.exe Torrente Outlook Express 7.0 INSTALL-AVAST-4.0.0.45-Eng-Full.

7/7